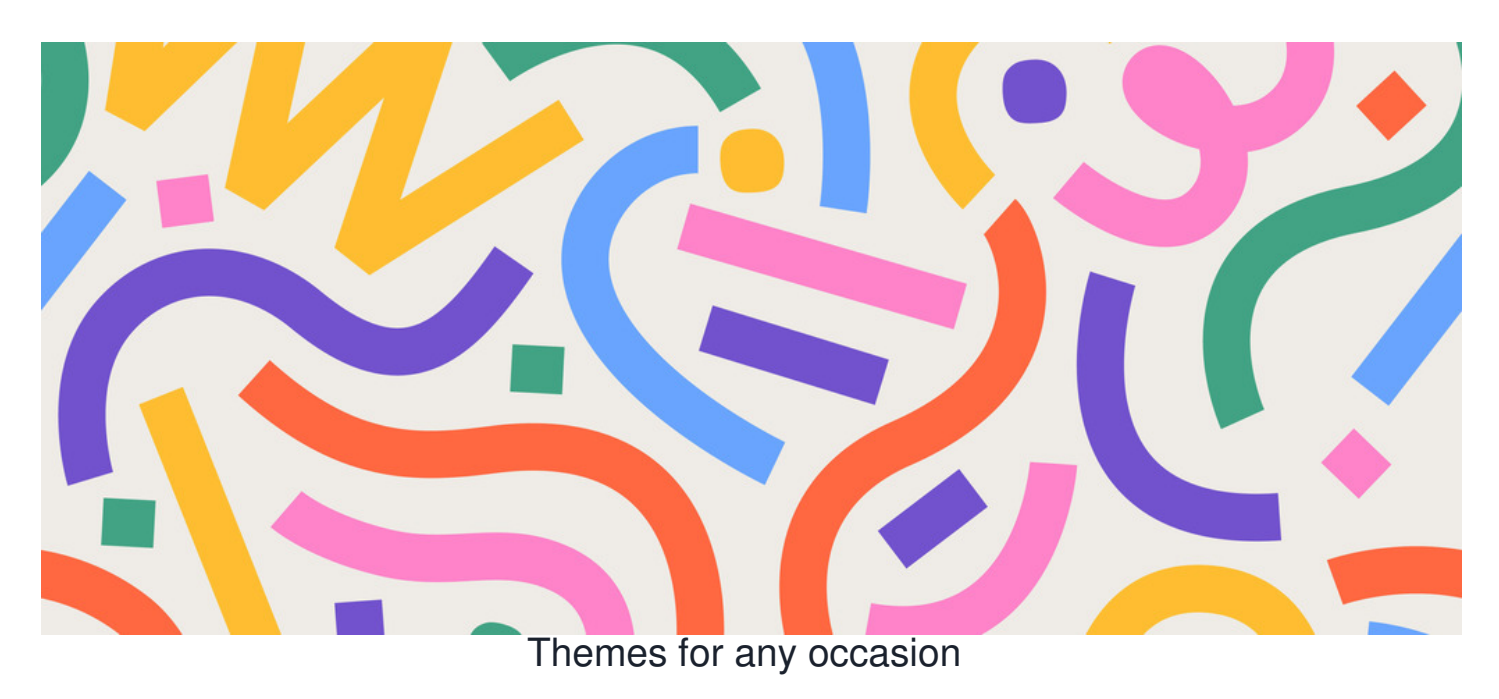

## **Overview**

The [Design](https://discover.claromentis.com/knowledgebase/articles/587) panel is where different themes can be created.

[Themes](file:///Claromentis/application/web/knowledgebase/articles/987) are generally used to serve business purposes like providing an alternative look for extranet area users or an optimised view for mobile app users, however, they can be utilised to have some fun too.

## **Create a theme**

Take artistic license as an administrator of your site and create [themes](file:///Claromentis/application/web/knowledgebase/articles/987) to suit any occasion (if appropriate!)

Change the colours, background image, font, etc to orchestrate a new look for the Intranet.

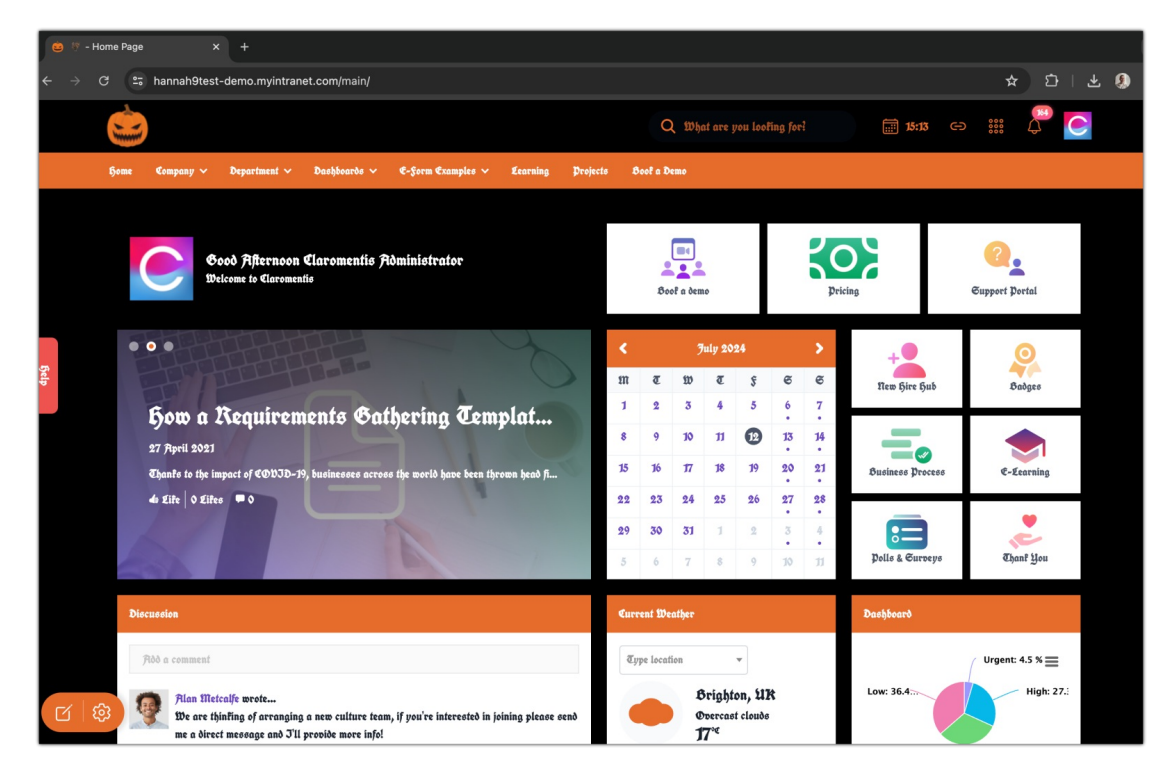

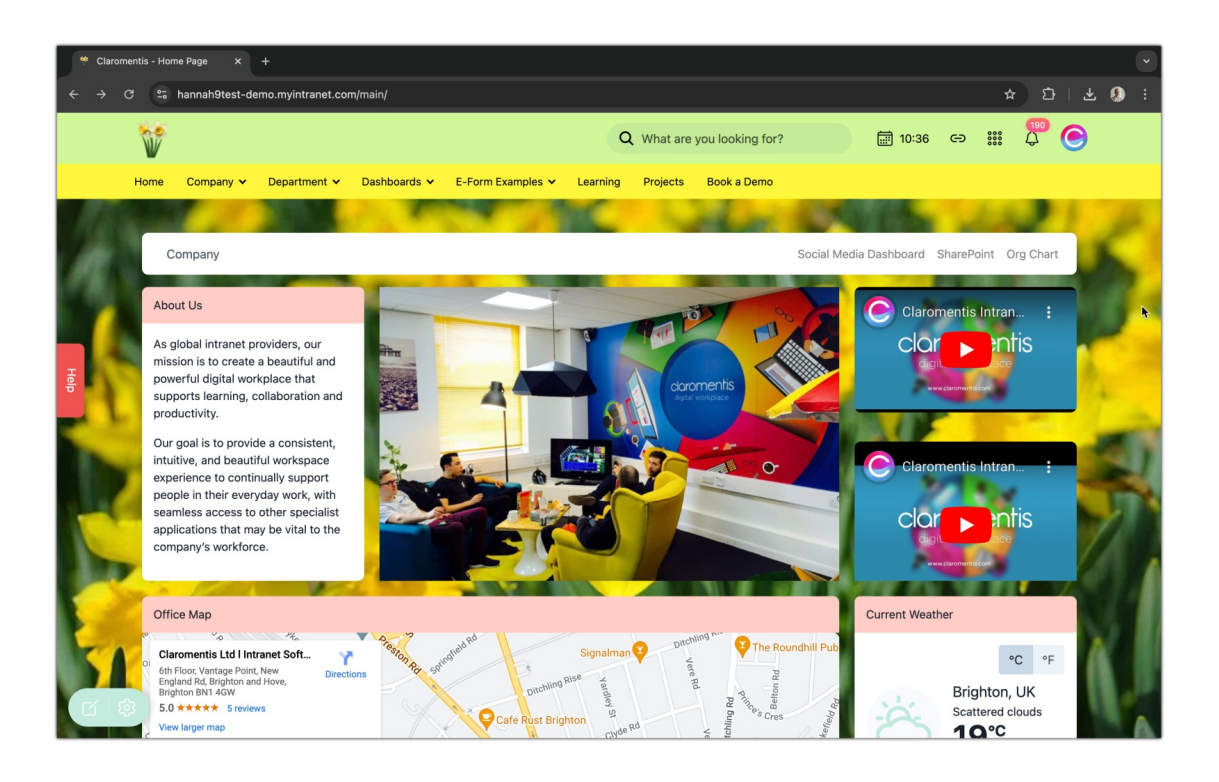

## **Theme Ideas:**

- Holidays Halloween, Thanksgiving, etc
- Seasons
- Sports events
- Global Anniversaries e.g. moon landing, teachers day, New Year
- Movie releases
- Anything specific to your company!

## **Choose a theme**

Choose to force users to this theme (which you can manually revert once ready), or make it available for them so they can switch to this if they want to.

Users can switch to any theme they have 'available for' them via My settings > Interface

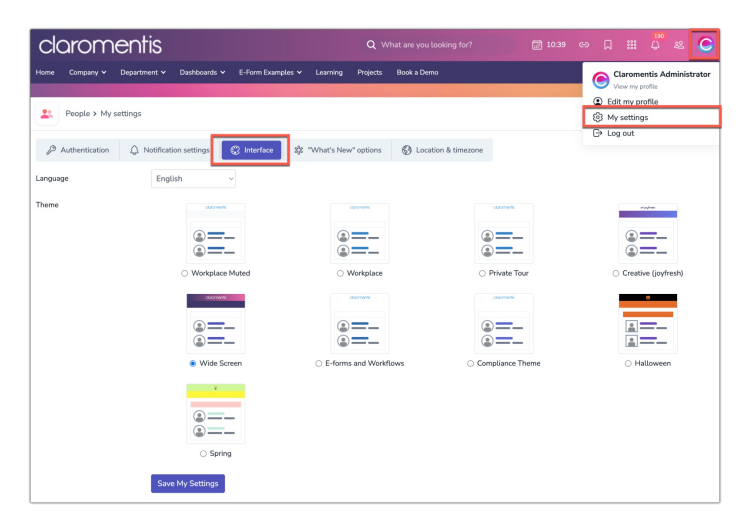

**Please note:** Users must have at least 2 themes available for them and must not be currently forced to see another theme.

Created on 12 July 2024 by [Hannah](file:///Claromentis/application/web/people/user/73489755) Door. Last modified on 8 August 2024 Tags: [christmas](file:///Claromentis/application/web/intranet/knowledgebase/search.php?tag=christmas&tag_search=tag_search), [design](file:///Claromentis/application/web/intranet/knowledgebase/search.php?tag=design&tag_search=tag_search), [theme](file:///Claromentis/application/web/intranet/knowledgebase/search.php?tag=theme&tag_search=tag_search), [winter](file:///Claromentis/application/web/intranet/knowledgebase/search.php?tag=winter&tag_search=tag_search), [colour](file:///Claromentis/application/web/intranet/knowledgebase/search.php?tag=colour&tag_search=tag_search), [halloween](file:///Claromentis/application/web/intranet/knowledgebase/search.php?tag=halloween&tag_search=tag_search), [thanksgiving](file:///Claromentis/application/web/intranet/knowledgebase/search.php?tag=thanksgiving&tag_search=tag_search)